## Ajax 1

### Agenda

- Web vs APIs
- API data exchange Formats
- API Exploration Tools (Chrome, Curl)
- API Exploration in HTML + JS

### Web vs API

- Web HTML Response
- API JSON Response
- Both use HTTP:
	- GET, PUT, POST, DELETE etc…
- Web
	- request formulated by browser
	- response rendered by browser
- API
	- request formulated by program,
	- response interpreted by program

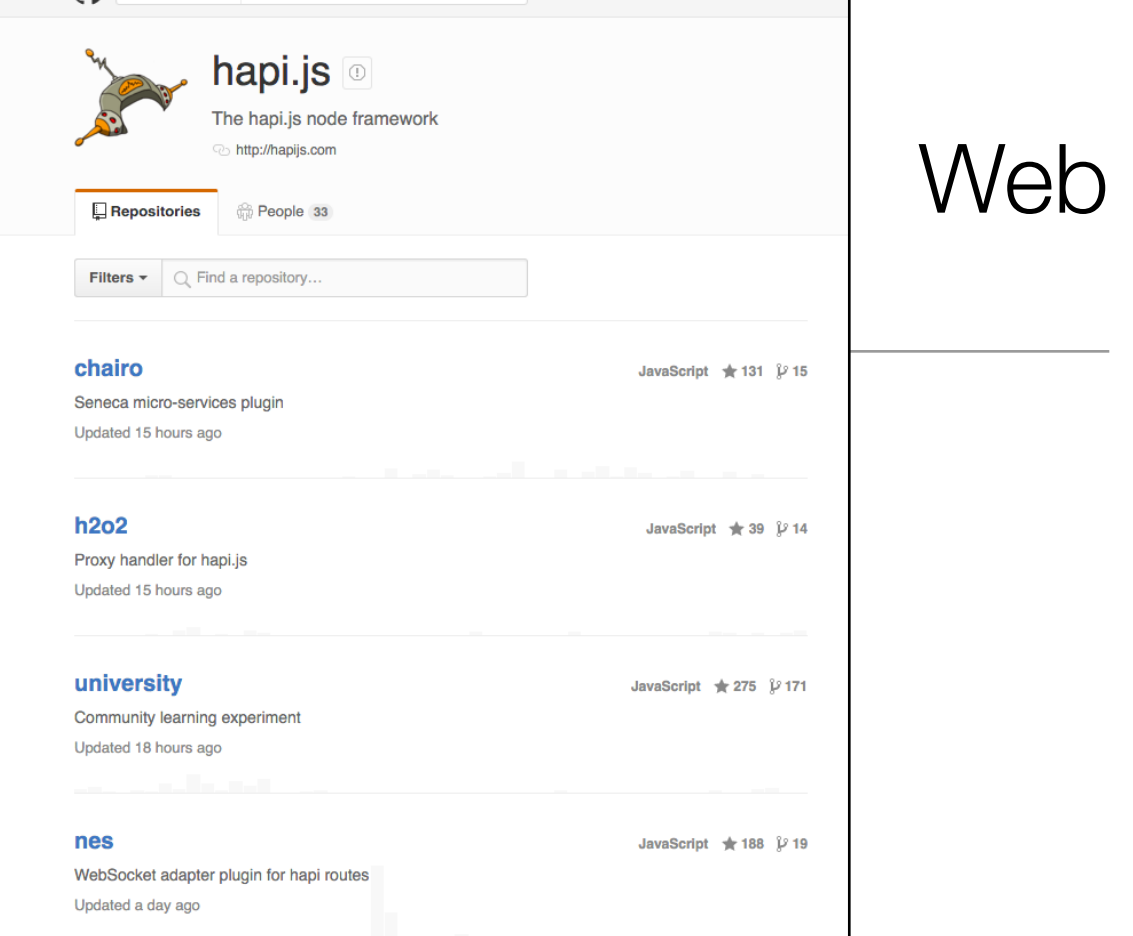

**Pull requests** Issues

This organization Search

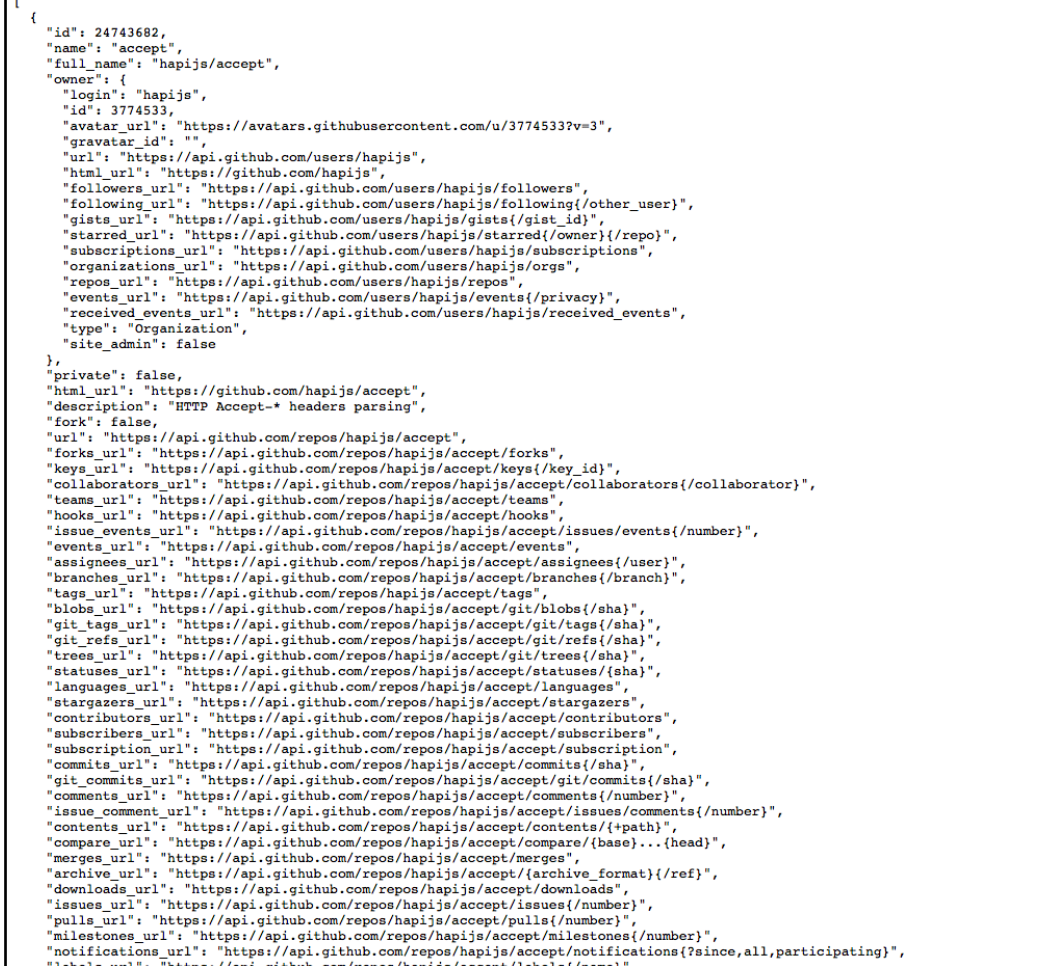

API

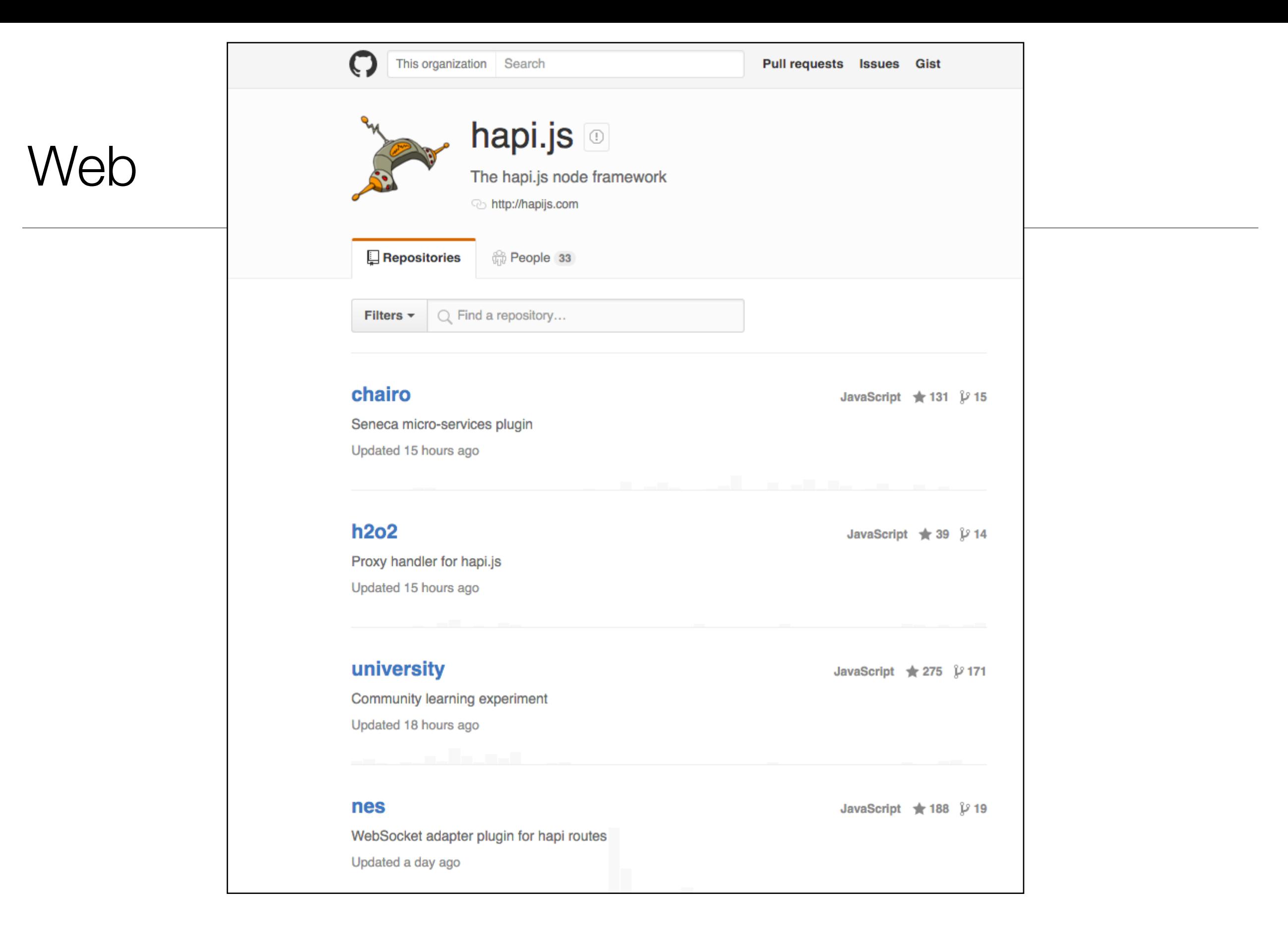

### <https://github.com/hapijs>

• Single page but multiple http requests for various assets, images etc…

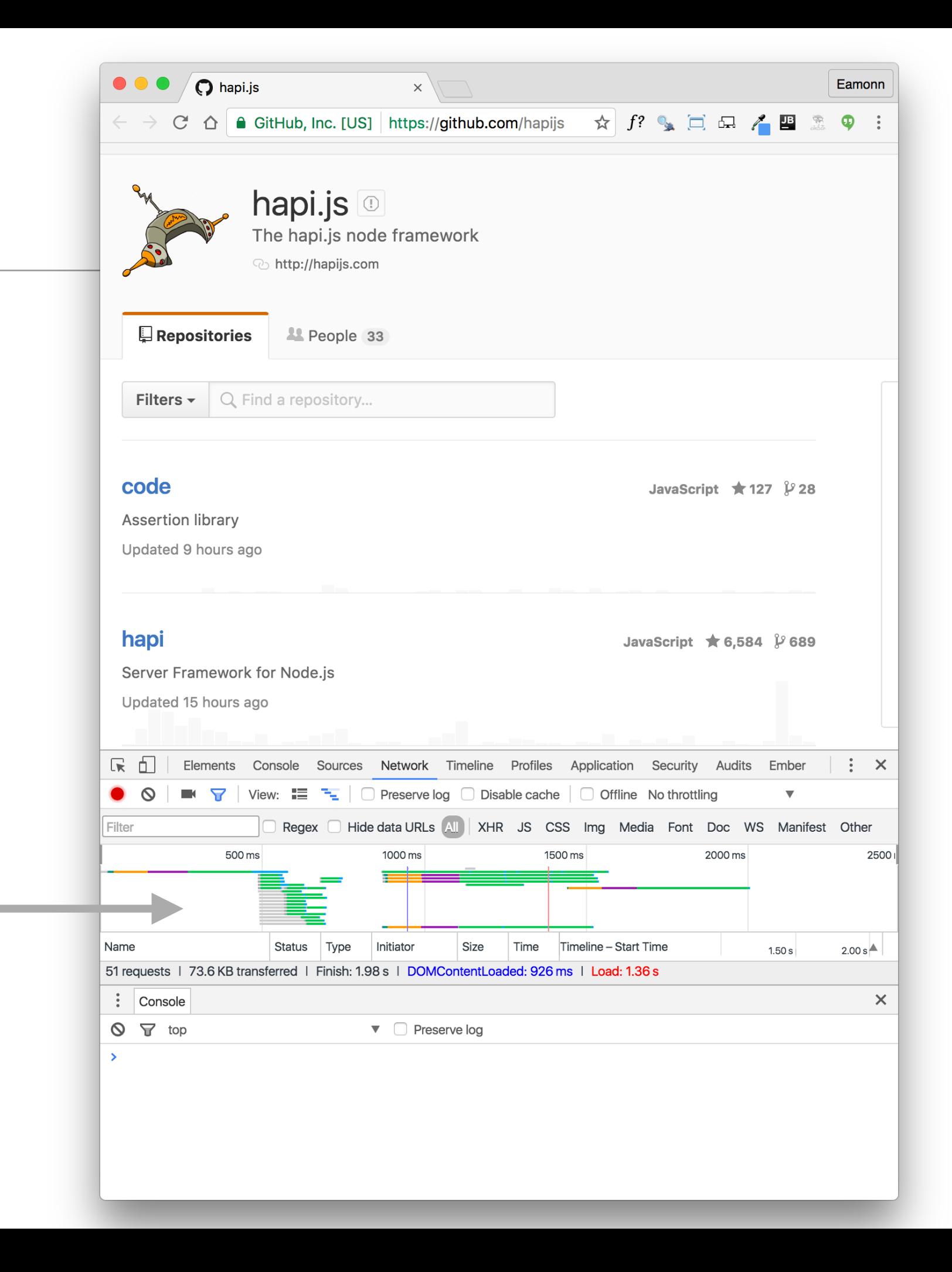

### API Data Interchanges Formats

- Comma Separated Values (CSV)
- Name/Value Pairs
- YAML
- XML
- JSON

### A **comma-separated values** (**CSV**)

(also sometimes called *characterseparated values,* because the separator character does not have to be a comma) file stores [tabular](http://en.wikipedia.org/wiki/Tabular) data (numbers and text) in plain-text form. [Plain text](http://en.wikipedia.org/wiki/Plain_text) means that the file is a sequence of [characters,](http://en.wikipedia.org/wiki/Character_(computing)) with no data that has to be interpreted instead, as binary numbers. A CSV file consists of any number of [records,](http://en.wikipedia.org/wiki/Record_(computer_science)) separated by line breaks of some kind; each record consists of <u>fields</u>, separated by some other character or string, most commonly a literal comma or [tab.](http://en.wikipedia.org/wiki/Tab_character#Tab_characters) Usually, all records have an identical sequence of fields.

"mocha", "costa", 2.0, 3.5, 0 "americano", "costa", 3.0, 4.5, 1 "cappucino", "starbucks", 4.0, 1.5, 0

coffees.csv

### Name/Value Pairs

http://en.wikipedia.org/wiki/Attribute-value\_pair

A **name–value pair**, **key–value pair**, **field–value pair** or **attribute–value pair** is a fundamental data [representation in computing](http://en.wikipedia.org/wiki/Data_representation) systems and applications. Designers often desire an open-ended [data structure](http://en.wikipedia.org/wiki/Data_structure) that allows for future extension without modifying existing code or data. In such situations, all or part of the data model may be expressed as a collection of [tuples](http://en.wikipedia.org/wiki/Tuple) <*attribute name*, *value*>; each element is an attribute– value pair. Depending on the particular application and the implementation chosen by programmers, attribute names may or may not be unique.

db.url=jdbc:cloudbees://pacemaker db.driver=com.mysql.jdbc.Driver db.user=pacemaker db.pass=pacemaker jpa.ddl=create

application .conf

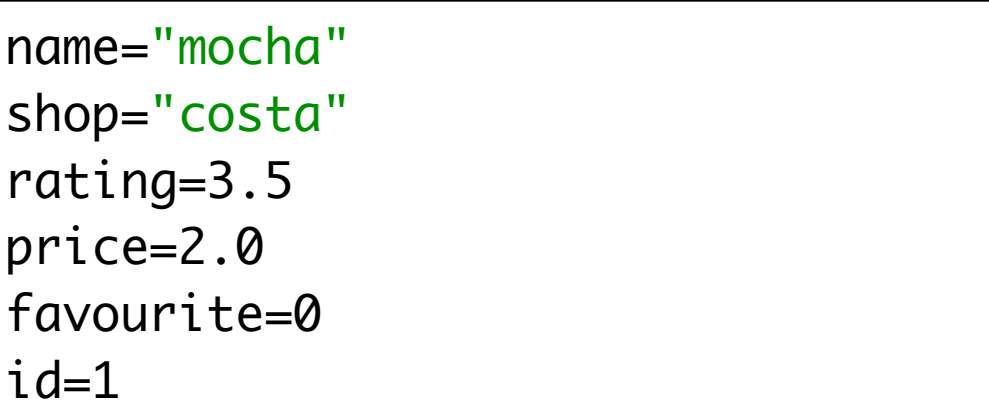

coffees.conf

### YAML

http://en.wikipedia.org/wiki/YAML

**YAML** (*l'izemell*, rhymes with *camel*) is a [human-readable](http://en.wikipedia.org/wiki/Human-readable) [data](http://en.wikipedia.org/wiki/Data) [serialization](http://en.wikipedia.org/wiki/Serialization) format that takes concepts from programming languages such as  $C$ , [Perl](http://en.wikipedia.org/wiki/Perl), and [Python](http://en.wikipedia.org/wiki/Python_(programming_language)), and ideas from [XML](http://en.wikipedia.org/wiki/Extensible_Markup_Language) and the data format of electronic mail ([RFC 2822](http://tools.ietf.org/html/rfc2822)). YAML was first proposed by Clark Evans in 2001[,\[1\]](http://en.wikipedia.org/wiki/YAML#cite_note-1) who designed it together with Ingy döt Net<sup>[2]</sup> and Oren Ben-Kiki.<sup>[2]</sup> It is available for several programming languages. *YAML* is a [recursive acronym](http://en.wikipedia.org/wiki/Recursive_acronym) for "YAML Ain't [Markup Language](http://en.wikipedia.org/wiki/Markup_language)". Early in its development, YAML was said to mean ["Yet Another](http://en.wikipedia.org/wiki/Yet_another) Markup Language", [3] but it was then reinterpreted ([backronyming](http://en.wikipedia.org/wiki/Backronym) the original acronym) to distinguish its purpose as data-oriented, rather than document markup.

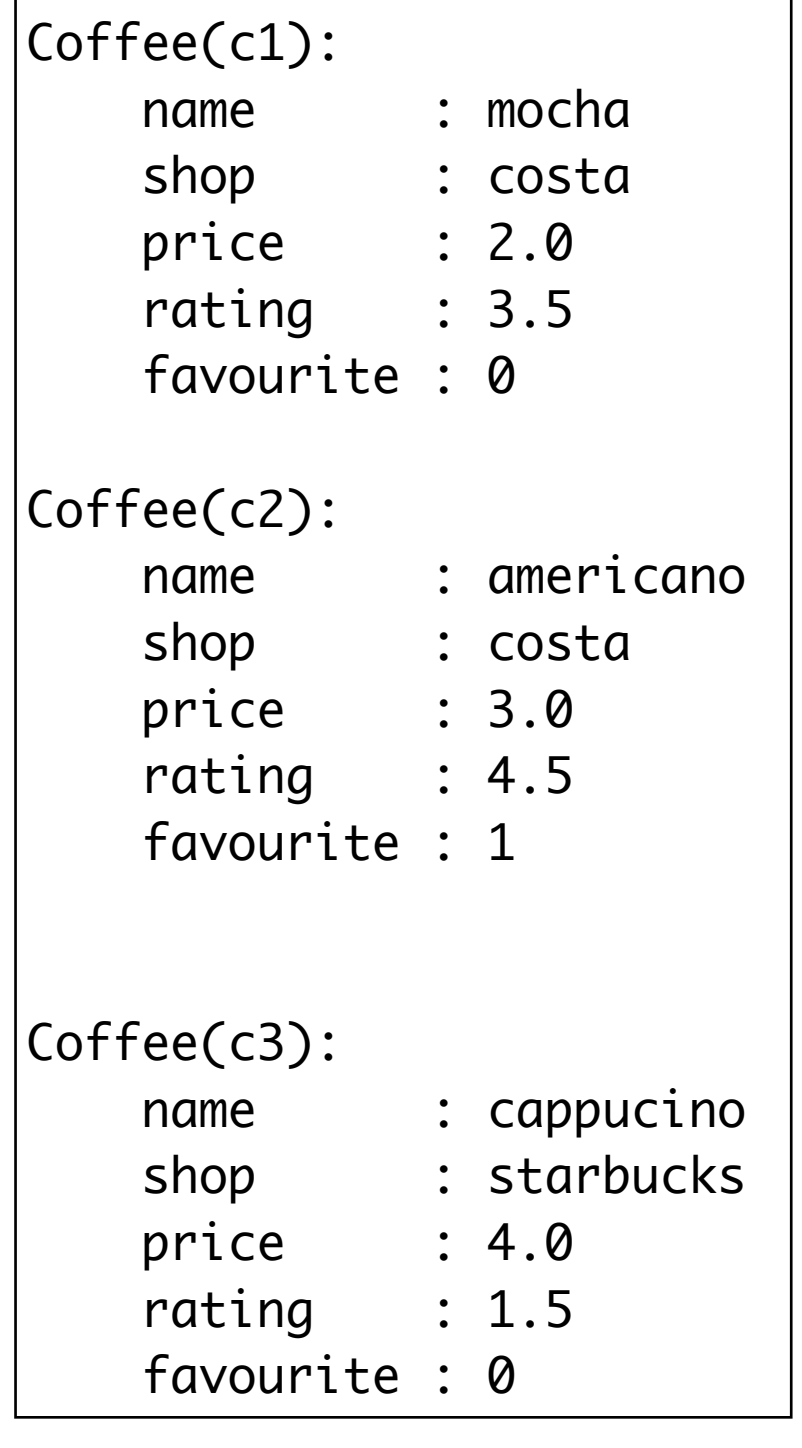

data.yaml

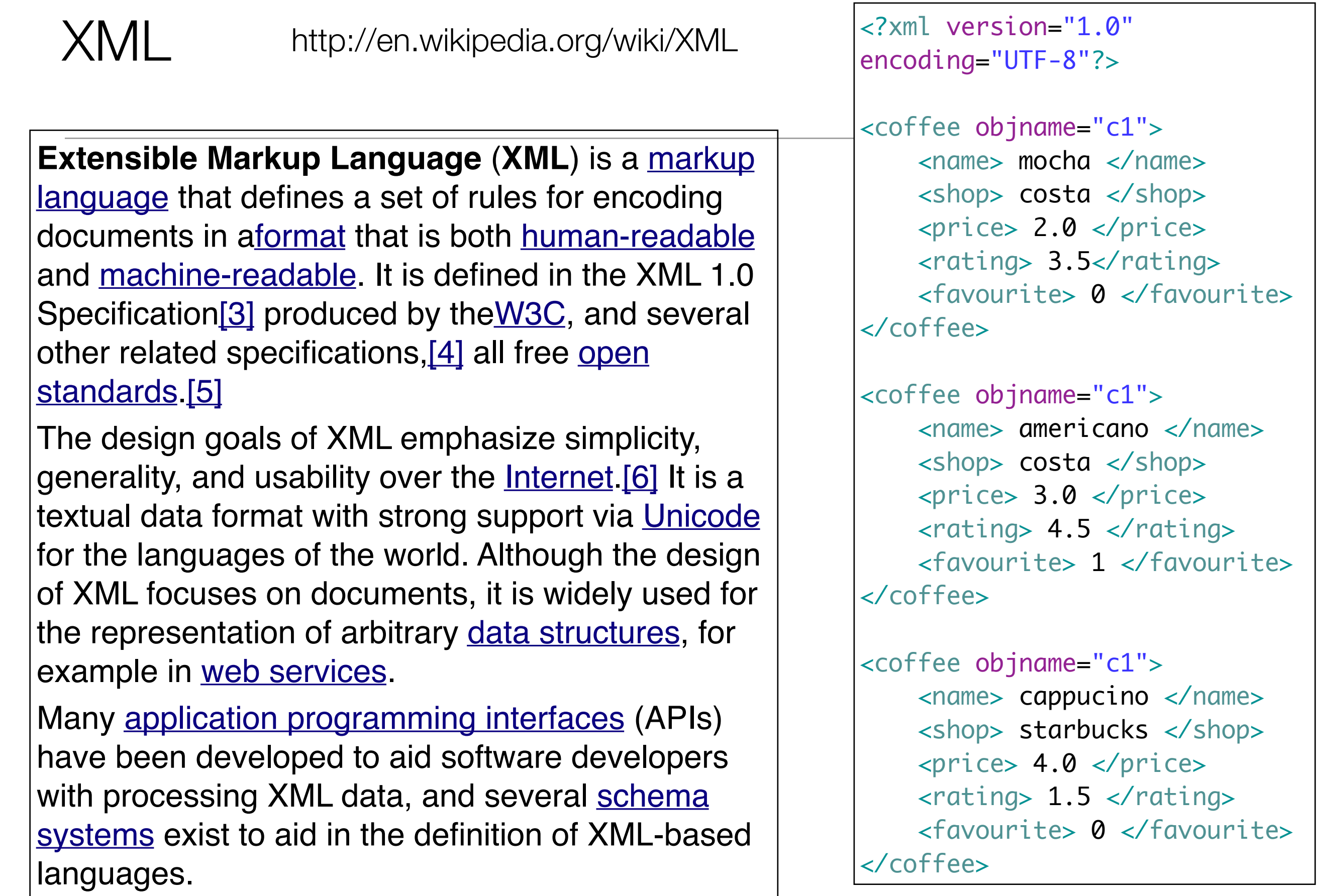

## JSON

http://en.wikipedia.org/wiki/JSON

**JSON** ([/](http://en.wikipedia.org/wiki/Help:IPA_for_English)ˈdʒeɪsɒ[n](http://en.wikipedia.org/wiki/Help:IPA_for_English#Key)[/](http://en.wikipedia.org/wiki/Help:IPA_for_English) *jay[-sawn](http://en.wikipedia.org/wiki/Wikipedia:Pronunciation_respelling_key)*, [/](http://en.wikipedia.org/wiki/Help:IPA_for_English)ˈdʒeɪsə[n](http://en.wikipedia.org/wiki/Help:IPA_for_English#Key)[/](http://en.wikipedia.org/wiki/Help:IPA_for_English) *jaysun*), or **[JavaScript Object Notation](http://en.wikipedia.org/wiki/Wikipedia:Pronunciation_respelling_key)**, is a textbased [open standard](http://en.wikipedia.org/wiki/Open_standard) designed for human[readable data interchange. Derived from th](http://en.wikipedia.org/wiki/Human-readable)e [JavaScript](http://en.wikipedia.org/wiki/JavaScript) scripting language, JSON is a language for representing simple data structures and [associative arrays,](http://en.wikipedia.org/wiki/Associative_array) called objects. Despite its relationship to JavaScript, JSON is [language-independent,](http://en.wikipedia.org/wiki/Language-independent_specification) with parsers available for many languages. The JSON format was originally specified by [Douglas Crockford](http://en.wikipedia.org/wiki/Douglas_Crockford), and is described in RFC 4627. The official [Internet media type](http://en.wikipedia.org/wiki/Internet_media_type) for JSON is application/json. The JSON filename

extension is . json.

The JSON format is often used for [serializing](http://en.wikipedia.org/wiki/Serialization) and transmitting structured data over a network connection. It is used primarily to transmit data between a server and web application, serving as an alternative to [XML.](http://en.wikipedia.org/wiki/XML)

```
{
   "name":"mocha",
   "shop":"costa",
   "rating":3.5,
   "price":2.0,
   "favourite":0,
   "id":1
},
{
   "name":"americano",
   "shop":"costa",
   "rating":4.5,
   "price":3.0,
   "favourite":1,
   "id":2
},
{
   "name":"cappuccino lite",
   "shop":"starbucks",
   "rating":1.5,
   "price":4.0,
   "favourite":1,
   "id":3
}
```
# **Exploring** APIs

"id": 24743682, "name": "accept", "full name": "hapijs/accept",  $"{\rm owner}":~ \{$ "login": "hapijs", "id": 3774533, "avatar url": "https://avatars.githubusercontent.com/u/3774533?v=3", "gravatar id": "", "url": "https://api.github.com/users/hapijs", "html\_url": "https://github.com/hapijs", "followers url": "https://api.github.com/users/hapijs/followers", "following url": "https://api.github.com/users/hapijs/following{/other user}", "gists\_url": "https://api.github.com/users/hapijs/gists{/gist\_id}", "starred url": "https://api.github.com/users/hapijs/starred{/owner}{/repo}", "subscriptions url": "https://api.github.com/users/hapijs/subscriptions", "organizations url": "https://api.github.com/users/hapijs/orgs", "repos\_url": "https://api.github.com/users/hapijs/repos", "events url": "https://api.github.com/users/hapijs/events{/privacy}", "received events url": "https://api.github.com/users/hapijs/received events", "type": "Organization", "site admin": false Υ. "private": false, "html\_url": "https://github.com/hapijs/accept", "description": "HTTP Accept-\* headers parsing", "fork": false, "url": "https://api.github.com/repos/hapijs/accept", "forks url": "https://api.github.com/repos/hapijs/accept/forks", "keys url": "https://api.github.com/repos/hapijs/accept/keys{/key id}", "collaborators url": "https://api.github.com/repos/hapijs/accept/collaborators{/collaborator}", "teams url": "https://api.github.com/repos/hapijs/accept/teams", "hooks url": "https://api.github.com/repos/hapijs/accept/hooks", "issue\_events\_url": "https://api.github.com/repos/hapijs/accept/issues/events{/number}", "events\_url": "https://api.github.com/repos/hapijs/accept/events", "assignees url": "https://api.github.com/repos/hapijs/accept/assignees{/user}", "branches url": "https://api.github.com/repos/hapijs/accept/branches{/branch}", "tags url": "https://api.github.com/repos/hapijs/accept/tags", "blobs url": "https://api.github.com/repos/hapijs/accept/git/blobs{/sha}", "git tags url": "https://api.github.com/repos/hapijs/accept/git/tags{/sha}", "git\_refs\_url": "https://api.github.com/repos/hapijs/accept/git/refs{/sha}", "trees url": "https://api.github.com/repos/hapijs/accept/git/trees{/sha}", "statuses url": "https://api.github.com/repos/hapijs/accept/statuses/{sha}", "languages url": "https://api.github.com/repos/hapijs/accept/languages", "stargazers url": "https://api.github.com/repos/hapijs/accept/stargazers", "contributors url": "https://api.github.com/repos/hapijs/accept/contributors", "subscribers url": "https://api.github.com/repos/hapijs/accept/subscribers", "subscription\_url": "https://api.github.com/repos/hapijs/accept/subscription", "commits\_url": "https://api.github.com/repos/hapijs/accept/commits{/sha}", "git commits url": "https://api.github.com/repos/hapijs/accept/git/commits{/sha}", "comments url": "https://api.github.com/repos/hapijs/accept/comments{/number}", "issue comment url": "https://api.github.com/repos/hapijs/accept/issues/comments{/number}", "contents url": "https://api.github.com/repos/hapijs/accept/contents/{+path}", "compare url": "https://api.github.com/repos/hapijs/accept/compare/{base}...{head}", "merges\_url": "https://api.github.com/repos/hapijs/accept/merges", "archive url": "https://api.github.com/repos/hapijs/accept/{archive format}{/ref}", "downloads url": "https://api.github.com/repos/hapijs/accept/downloads", "issues url": "https://api.github.com/repos/hapijs/accept/issues{/number}", "pulls url": "https://api.github.com/repos/hapijs/accept/pulls{/number}", "milestones url": "https://api.github.com/repos/hapijs/accept/milestones{/number}", "notifications url": "https://api.github.com/repos/hapijs/accept/notifications{?since,all,participating}",

<https://api.github.com/users/hapijs/repos>

Curl: https://curl.haxx.se/

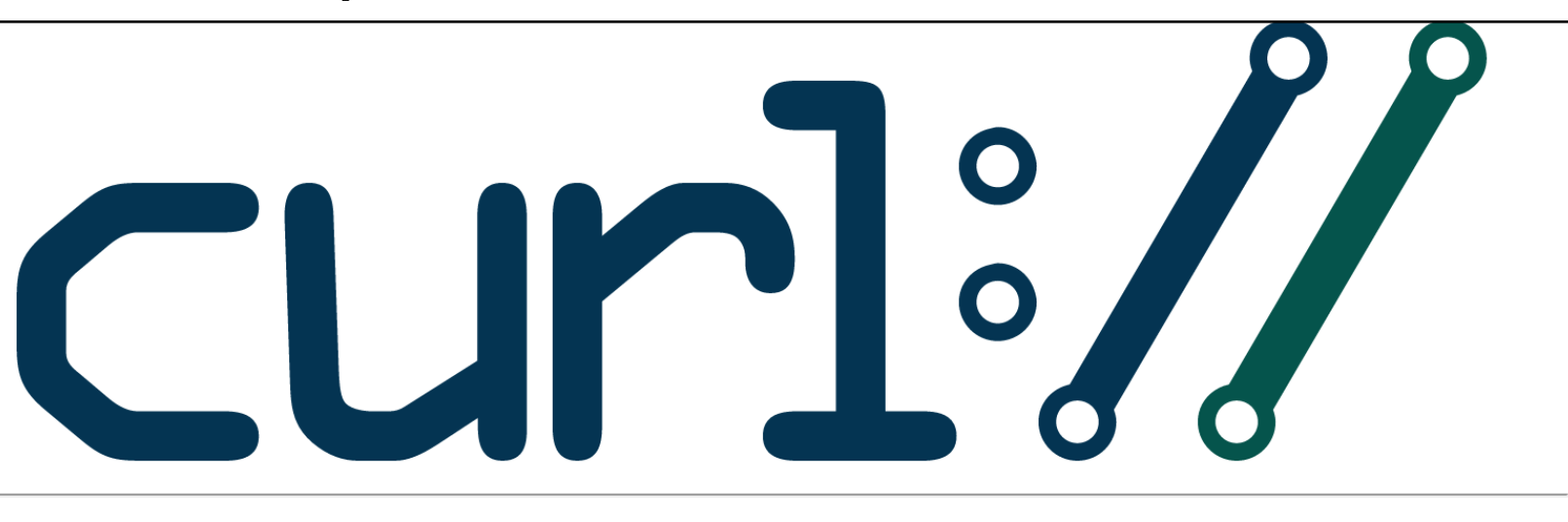

### command line tool and library for transferring data with URLs

#### Supports...

DICT, FILE, FTP, FTPS, Gopher, HTTP, HTTPS, IMAP, IMAPS, LDAP, LDAPS, POP3, POP3S, RTMP, RTSP, SCP, SFTP, SMB, SMTP, SMTPS, Telnet and TFTP. curl supports SSL certificates, HTTP POST, HTTP PUT, FTP uploading, HTTP form based upload, proxies, HTTP/2, cookies, user+password authentication (Basic, Plain, Digest, CRAM-MD5, NTLM, Negotiate and Kerberos), file transfer resume, proxy tunneling and more.

#### What's curl used for?

curl is used in command lines or scripts to transfer data. It is also used in cars, television sets, routers, printers, audio equipment, mobile phones, tablets, settop boxes, media players and is the internet transfer backbone for thousands of software applications affecting billions of humans daily.

#### Who makes curl?

curl is free and open source software and exists thanks to thousands of contributors. The curl project follows well established open source best practises.

#### What's the latest curl?

The most recent stable version is 7.50.2, released on 7th of September 2016. Currently, 87 of the listed downloads are of the latest version.

#### Where's the code?

Check out the latest source code from github.

### \$ curl https://api.github.com/users/hapijs/repos

# Rendering JSON in Chrome

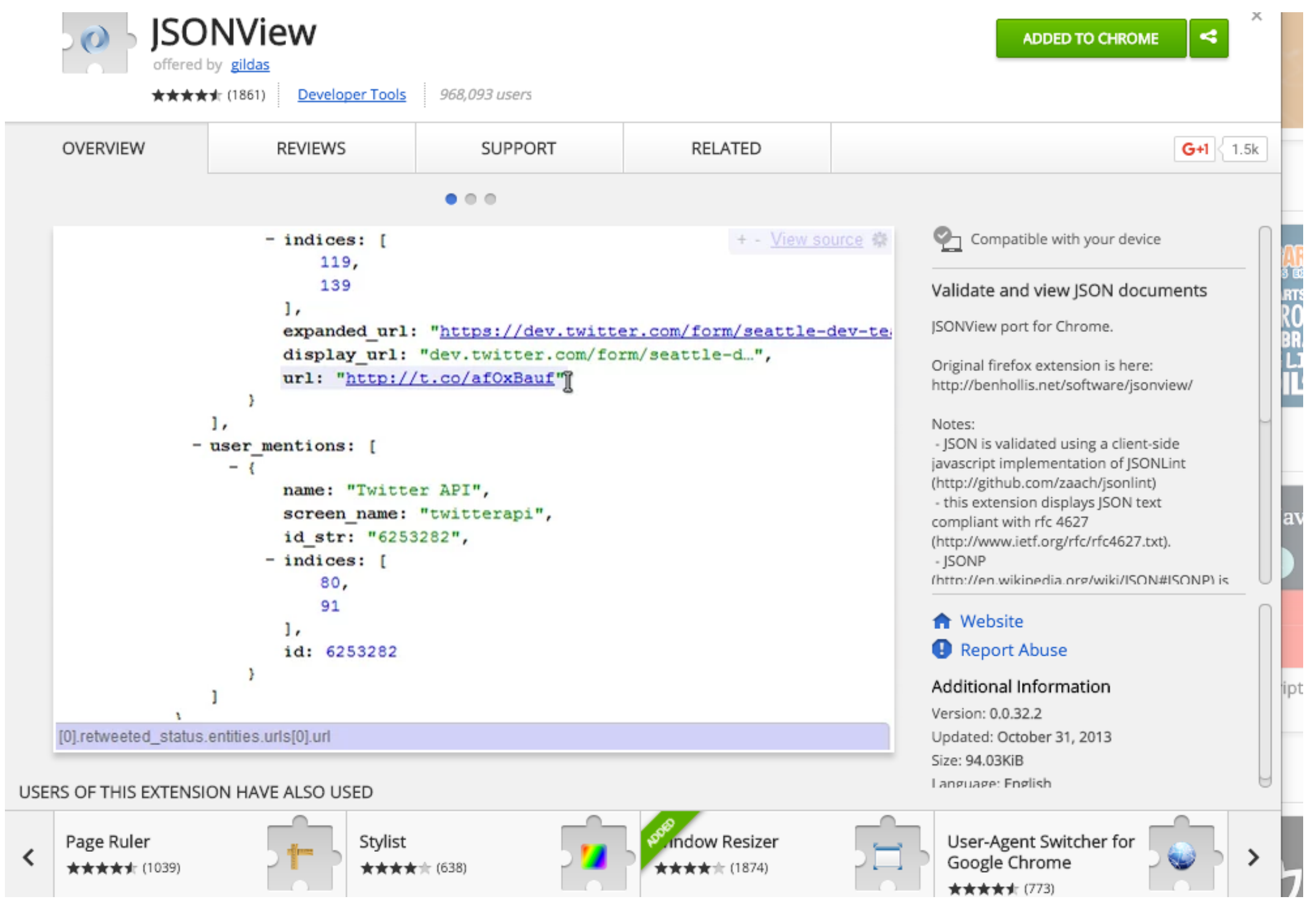

# API Endpoints

• Foldable sections

• Links for further api 'Endpoint' exploration

```
+ {...},
+ {...},
+ 4.3.+(-1),
- 4
     id: 20395079,
     name: "bell",
     full name: "hapijs/bell",
   + owner: \{...\},
     private: false,
     html url: "https://qithub.com/hapijs/bell",
     description: "Third-party login plugin for hapi",
     fork: false,
     url: "https://api.github.com/repos/hapijs/bell",
     forks url: "https://api.github.com/repos/hapijs/bell/forks",
     keys url: "https://api.github.com/repos/hapijs/bell/keys{/key id}",
     collaborators url: "https://api.github.com/repos/hapijs/bell/collaborators{/collaborato
     teams url: "https://api.qithub.com/repos/hapijs/bell/teams",
     hooks_url: "https://api.qithub.com/repos/hapijs/bell/hooks",
     issue_events_url: "https://api.github.com/repos/hapijs/bell/issues/events{/number}",
     events url: "https://api.github.com/repos/hapijs/bell/events",
     assignees_url: "https://api.qithub.com/repos/hapijs/bell/assignees{/user}",
     branches url: "https://api.github.com/repos/hapijs/bell/branches{/branch}",
     tags url: "https://api.github.com/repos/hapijs/bell/tags",
     blobs url: "https://api.qithub.com/repos/hapijs/bell/qit/blobs{/sha}",
     git tags url: "https://api.qithub.com/repos/hapijs/bell/qit/tags{/sha}",
     git refs url: "https://api.qithub.com/repos/hapijs/bell/qit/refs{/sha}",
     trees_url: "https://api.qithub.com/repos/hapijs/bell/qit/trees{/sha}",
     statuses_url: "https://api.github.com/repos/hapijs/bell/statuses/{sha}",
     languages url: "https://api.github.com/repos/hapijs/bell/languages",
     stargazers_url: "https://api.qithub.com/repos/hapijs/bell/stargazers",
     contributors_url: "https://api.github.com/repos/hapijs/bell/contributors",
     subscribers_url: "https://api.github.com/repos/hapijs/bell/subscribers",
     subscription url: "https://api.github.com/repos/hapijs/bell/subscription",
     commits_url: "https://api.qithub.com/repos/hapijs/bell/commits{/sha}",
```
### Web Page API Explorer

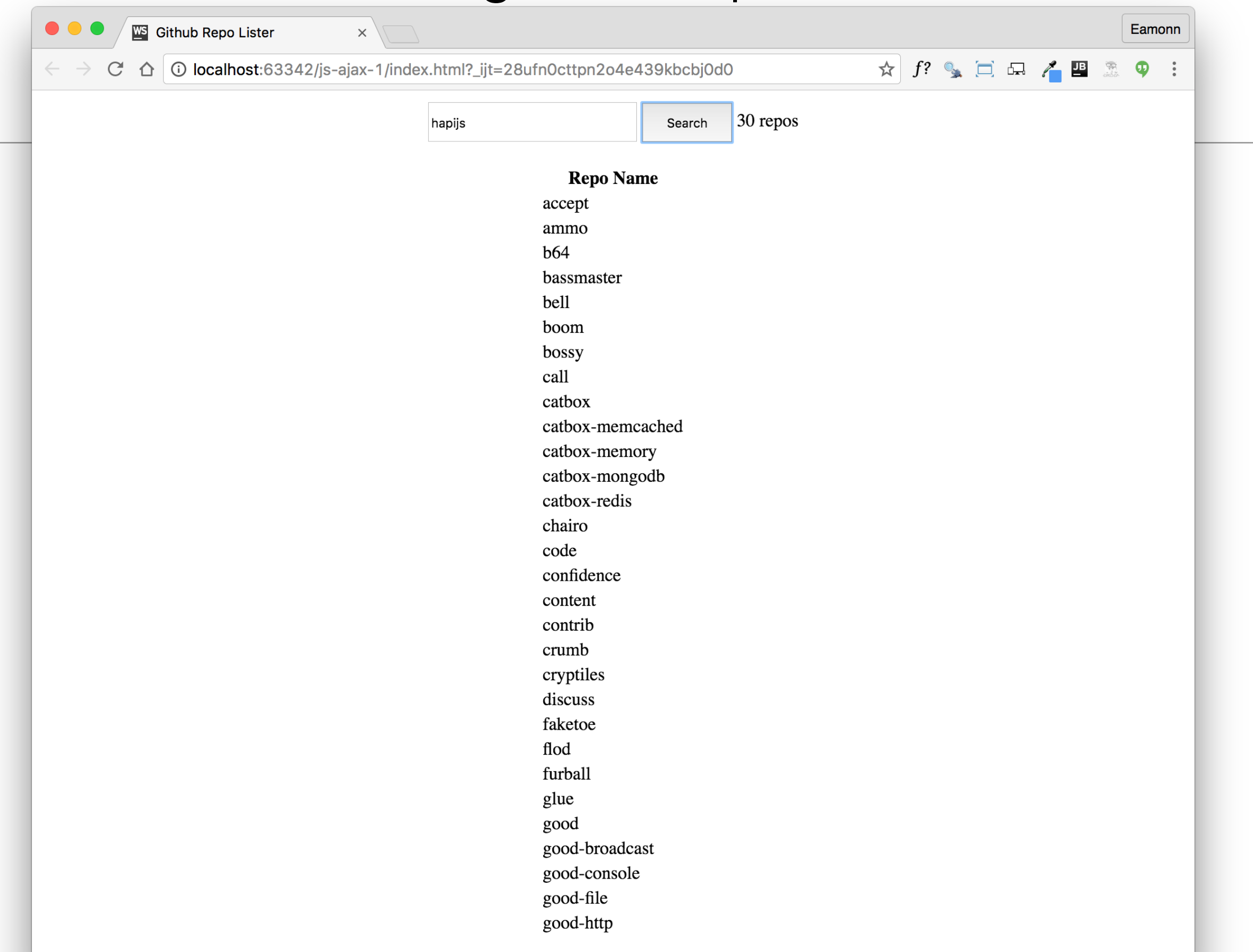

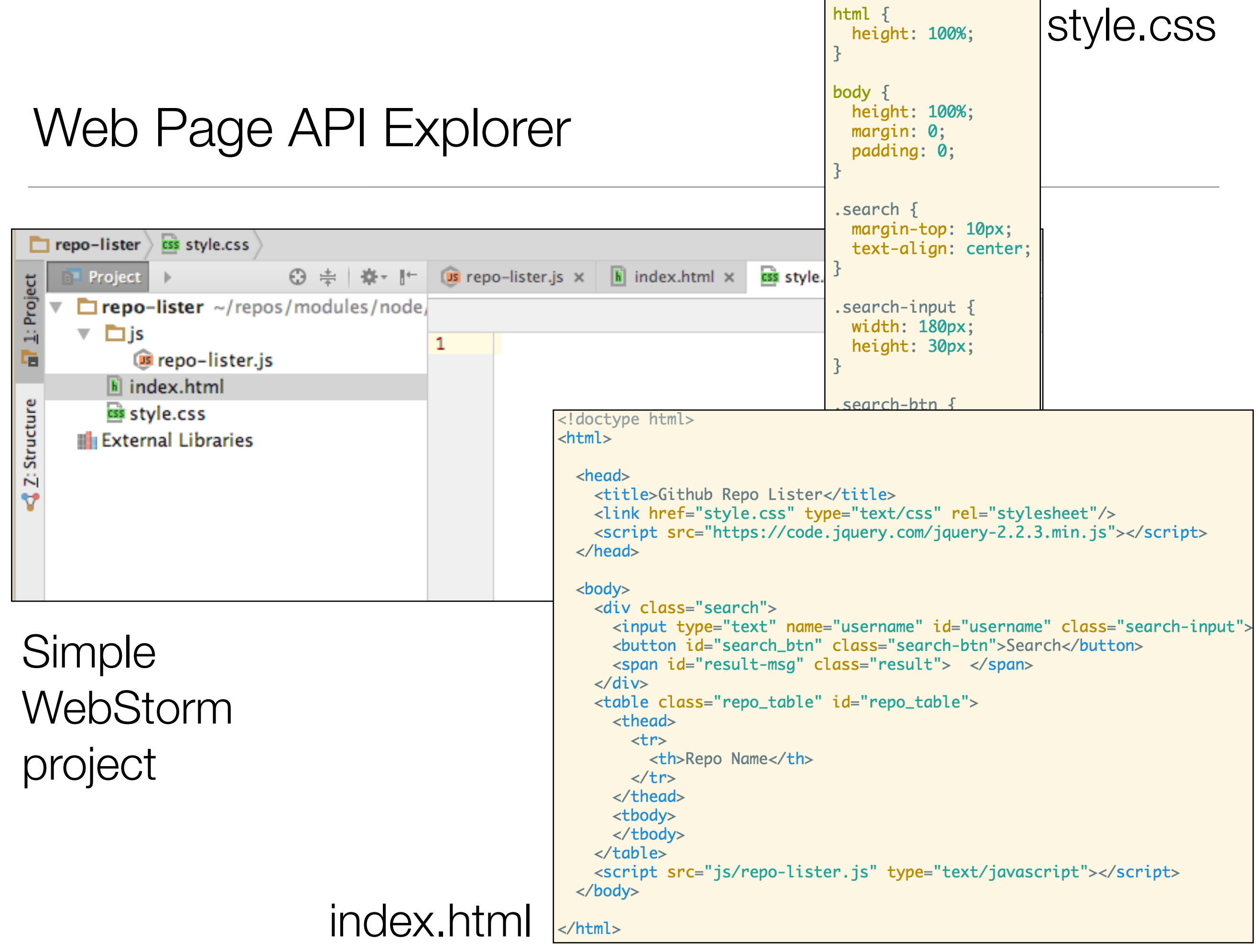

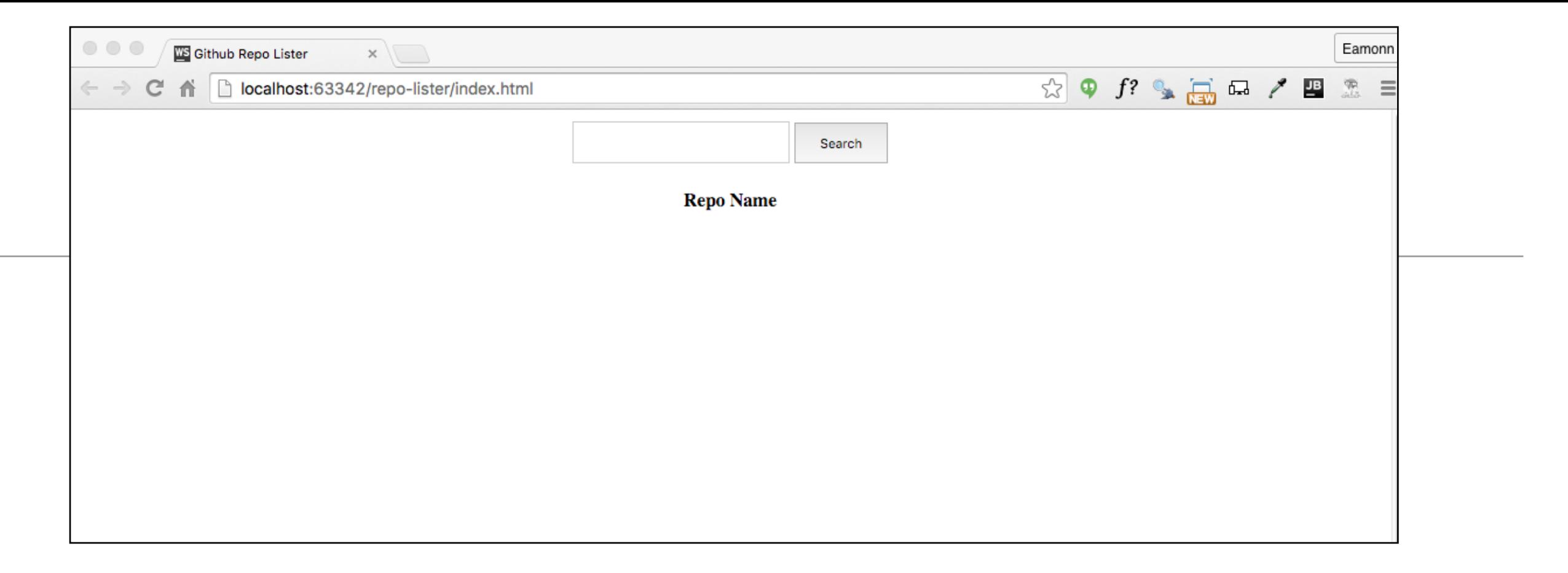

```
$('#search_btn').click(function () {
  var userName = \frac{1}{2} ('#username').val();
  console.log(userName);
\}:
```
repo-lister.js

- JQuery event handler, triggered when 'search' button pressed.
- Retrieve text and log to browser console

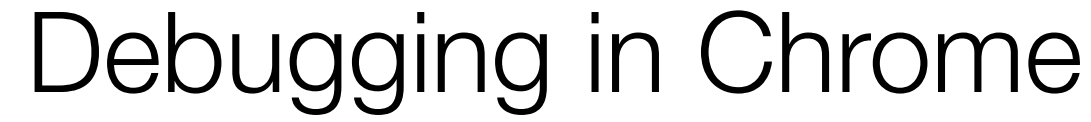

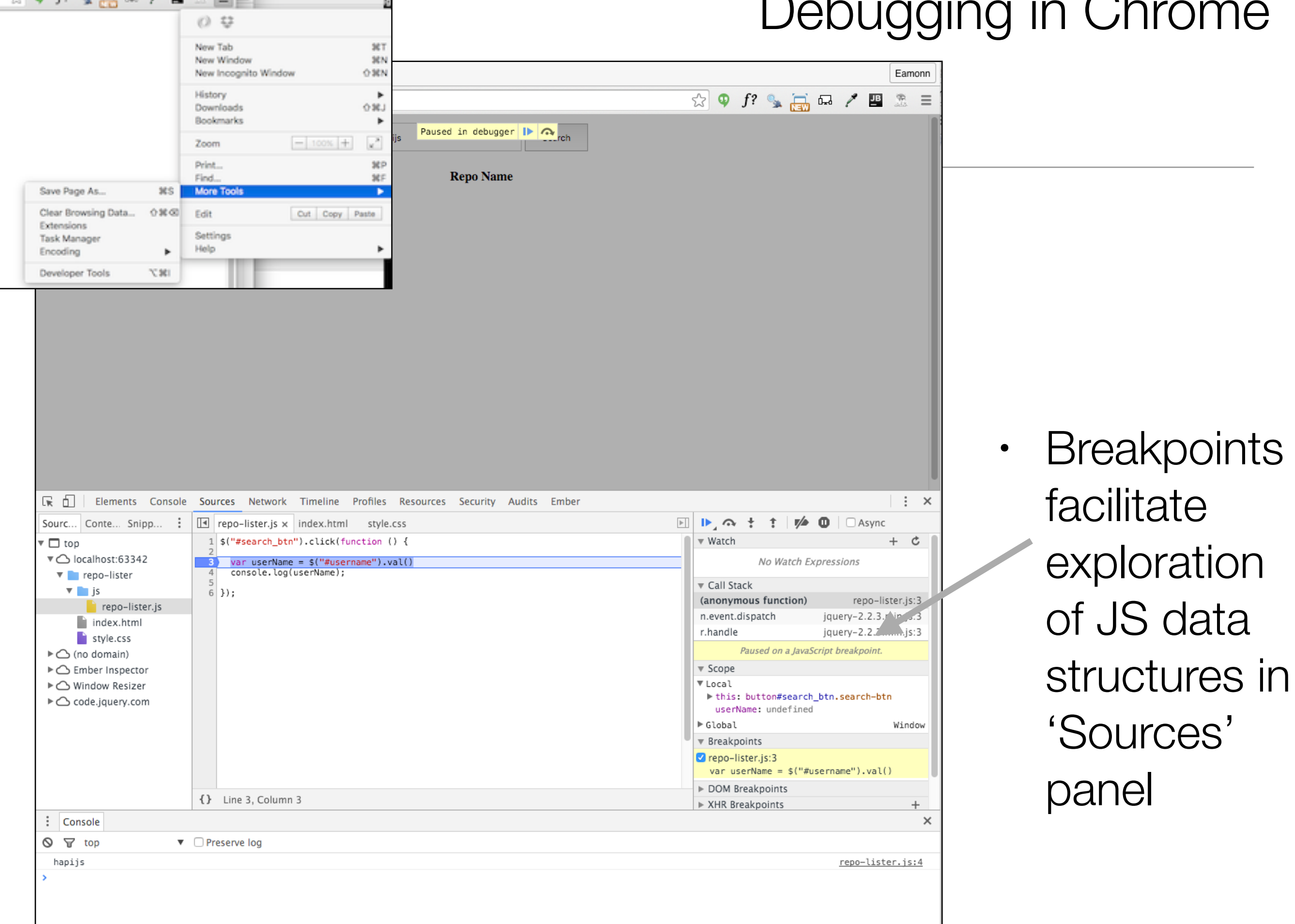

ം ര

 $f$ ?

m

### JQuery ajax call

```
$('#search_btn').click(function () {
  var userName = \frac{1}{2} ('#username').val();
  console.log(userName);
  \frac{1}{2}.ajax\frac{1}{2}dataType: 'json',
    url: 'https://api.github.com/users/' + userName + '/repos',
    success: function (data) {
      console.log('success');
    },
    error: function (err) {
      console.log('fail');
      console.log(err.statusText);
    \},
 \}:
\}:
```
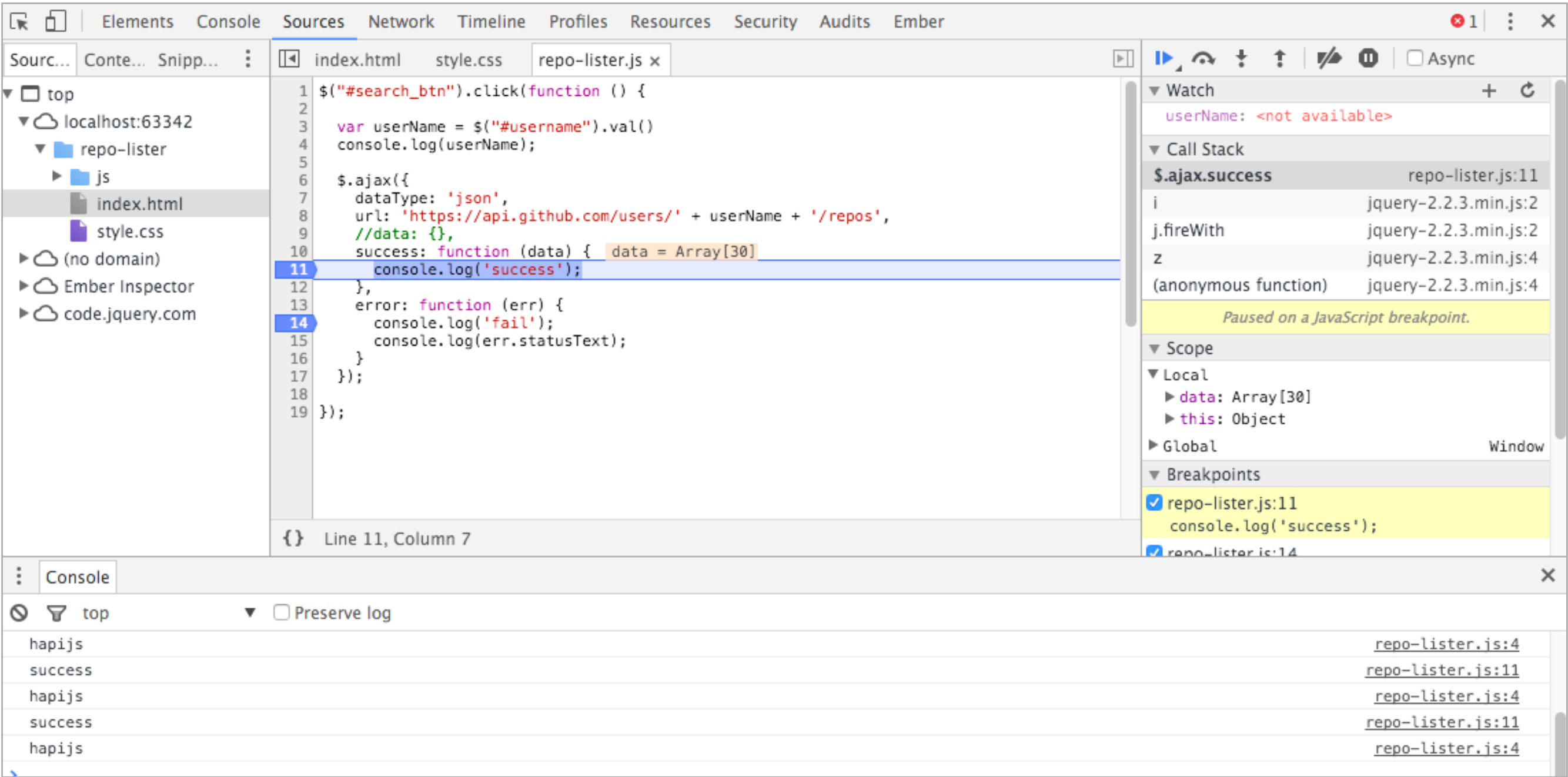

• Chrome breakpoint

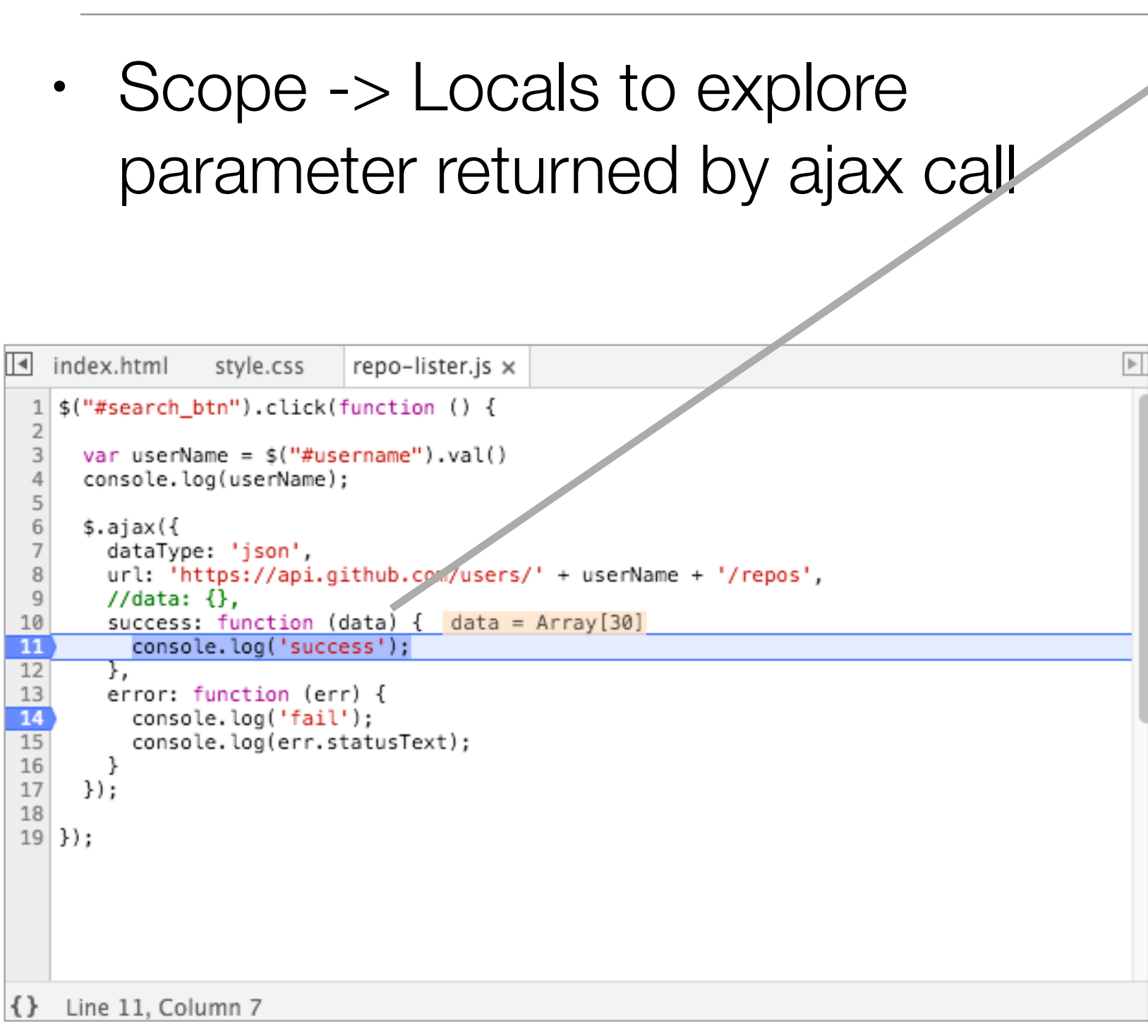

#### ▼ Scope

▼ Local v data: Array [30]

 $\overline{\triangledown 0}$ : Object

archive\_url: "https://api.github.com/rep assignees\_url: "https://api.github.com/r blobs\_url: "https://api.github.com/repos branches\_url: "https://api.github.com/re clone\_url: "https://github.com/hapijs/ac collaborators\_url: "https://api.github.c comments\_url: "https://api.github.com/re commits\_url: "https://api.github.com/rep compare\_url: "https://api.github.com/rep contents\_url: "https://api.github.com/re contributors\_url: "https://api.github.com created\_at: "2014-10-03T01:53:04Z" default\_branch: "master" deployments\_url: "https://api.github.com description: "HTTP Accept-\* headers pars downloads\_url: "https://api.github.com/r events\_url: "https://api.github.com/repo fork: false forks: 2 forks\_count: 2 forks\_url: "https://api.github.com/repos full\_name: "hapijs/accept" git\_commits\_url: "https://api.github.com git\_refs\_url: "https://api.github.com/re git\_tags\_url: "https://api.github.com/re git\_url: "git://github.com/hapijs/accept has downloader true

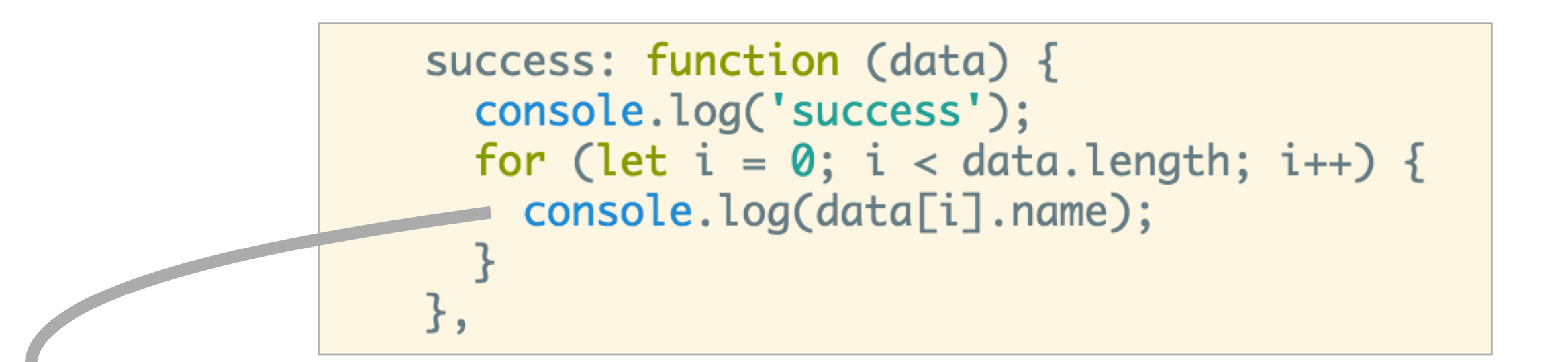

• Browser console

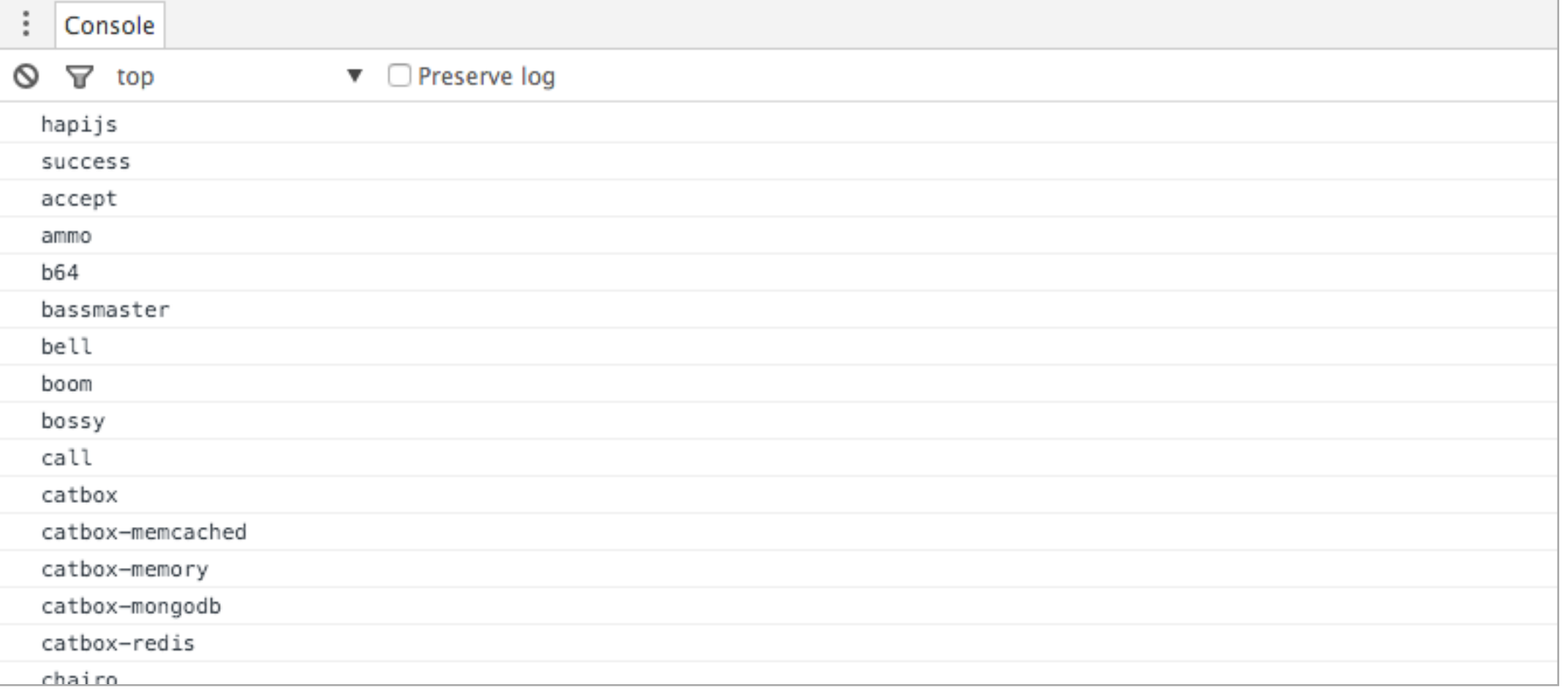

```
$('#search_btn').click(function () {
  var userName = $('#username').val();
  console.log(userName);
  \frac{1}{2}.ajax(hapijs
                                                                                                   Search
    dataType: 'json',
    url: 'https://api.github.com/users/' + userName + '/repos',
                                                                                        Repo Name
    error: function (err) {
                                                                                     accept
      updateResult(userName + ' ' + err.statusText);
                                                                                     ammo
    },
                                                                                     b64
    success: function (data) {
                                                                                     bassmaster
      updateResult(data.length + ' repos');
                                                                                     bell
      populateTable(data);
                                                                                     boom
    },
  \}:
                                                                                     bossy
                                                                                     call
\}:
                                                                                     catbox
                                                                                     catbox-memcached
                                                                                     catbox-memory
function updateResult(result) {
                                                                                     catbox-mongodb
 $(' \# result-msg').text('')catbox-redis
  $('#result-msg').text(result);
\mathcal{F}chairo
                                                                                     code
function populateTable(repolist) {
  for (var i = 0; i < repolist.length; i++) {
    $('#repo_table tbody').append('<tr><td>' + repoList[i].name + '</td></tr>');
 \mathcal{F}}
```